## **[Forum: Configuração](http://www.expressolivre.org) Topic: SMTP autenticado Subject: Re: SMTP autenticado** Enviado por: Anselmo Toyota Enviado em: 7/5/2007 13:55:09

Olá Marcos, reiniciei o saslauthd, o postfix, o cyrus... hehehe... reiniciei já tudo...

fiz um ps ax | grep sasl

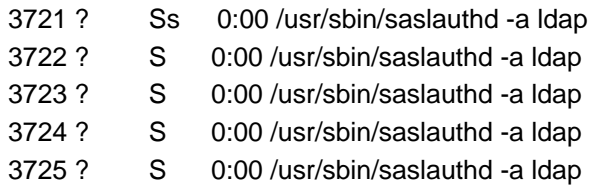

nada até agora...